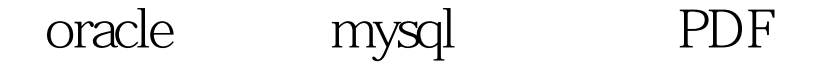

https://www.100test.com/kao\_ti2020/261/2021\_2022\_oracle\_E7\_A7 \_BB\_E6\_c102\_261006.htm MySQL Oracle,  $\Box$ Oracle MySQL  $O$ racle MySQL  $\angle$  and  $\angle$  sql  $1$  (OS linux) oracle coracle to the original contract of the original contract of the original contract of the original contract of the original contract of the original contract of the original contract of the original contract of the origina insert into tableName insert into TABLENAME MySQL  $\mathcal{L}_{\mathcal{F}}$  $)$  $(\hspace{0.5cm})$  $\lim_{\alpha\to 0}$ MySQL

Oracle  $\Box$ 

reading the sqlatter of the sqlatter  $\mathbb{R}^2$  and  $\mathbb{R}^2$  and  $\mathbb{R}^2$  and  $\mathbb{R}^2$  and  $\mathbb{R}^2$  and  $\mathbb{R}^2$  and  $\mathbb{R}^2$  and  $\mathbb{R}^2$  and  $\mathbb{R}^2$  and  $\mathbb{R}^2$  and  $\mathbb{R}^2$  are all  $\mathbb{R}^2$  and show) Oracle MySQL  $\mathbf{Q}$  $\mathbb{R}^{\infty}$  , tab tablename. insert into tablename (id, `interval`) value(..... insert into tablename (id, tablename.inteval) value(..... 3 mysql oracle varchar2 number mysql varchar numeric Oracle MySQL time 100Test www.100test.com